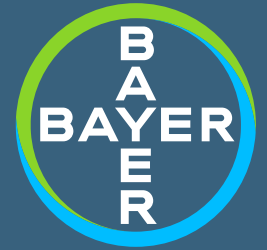

01

 $O<sub>2</sub>$ 

# **ORIENTAÇÕES BÁSICAS**

## **COMO INSERIR** A PRESCRIÇÃO **NO MONITOR**

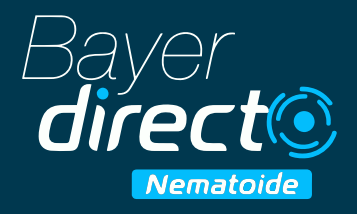

### **MONITORES COMPATÍVEIS**

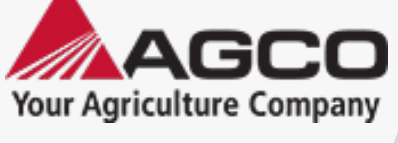

**C3000 Topcon** 

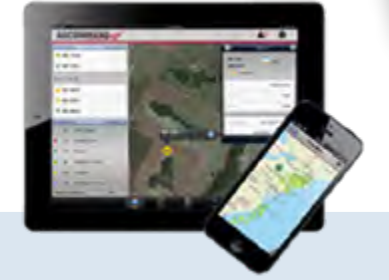

#### **PRINCIPAIS MODELOS DE MÁQUINAS**

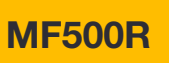

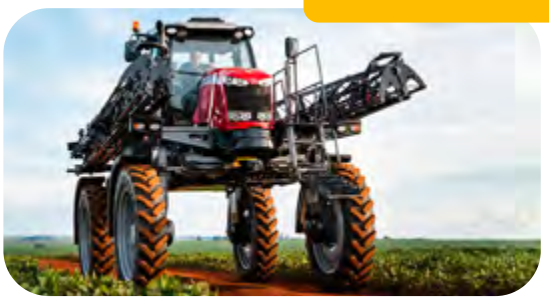

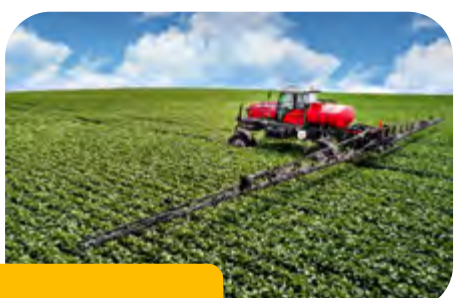

**MF8225** 

**MF9130** 

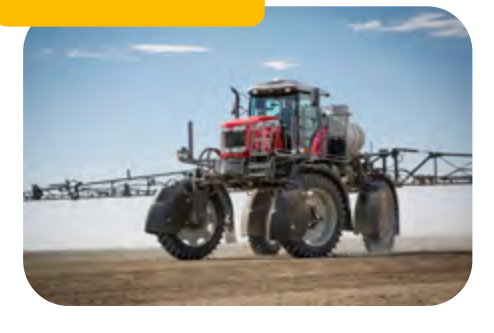

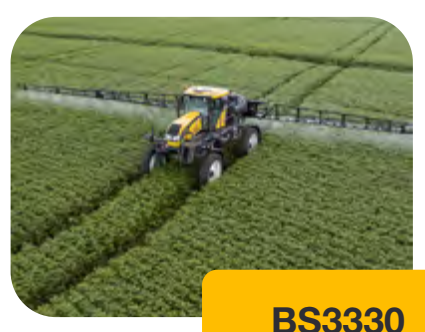

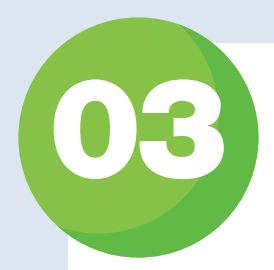

### FORMATO DO ARQUIVO PARA INSERÇÃO

Raiz do pendrive > pasta "TASKDATA" > contendo os arquivos

#### **TASKDATA**

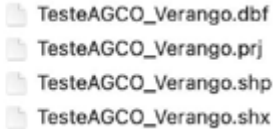

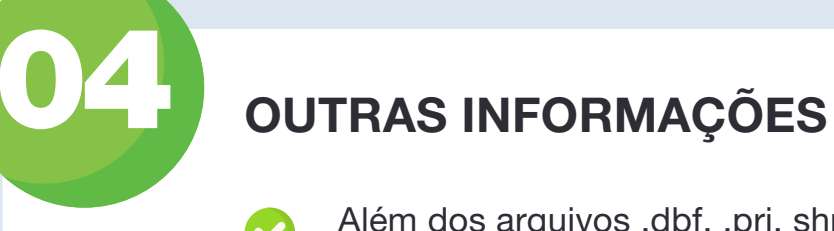

Além dos arquivos .dbf, .prj, shp e shx, é possível rodar com o arquivo .bin e .xml

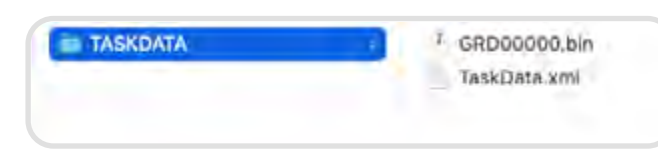

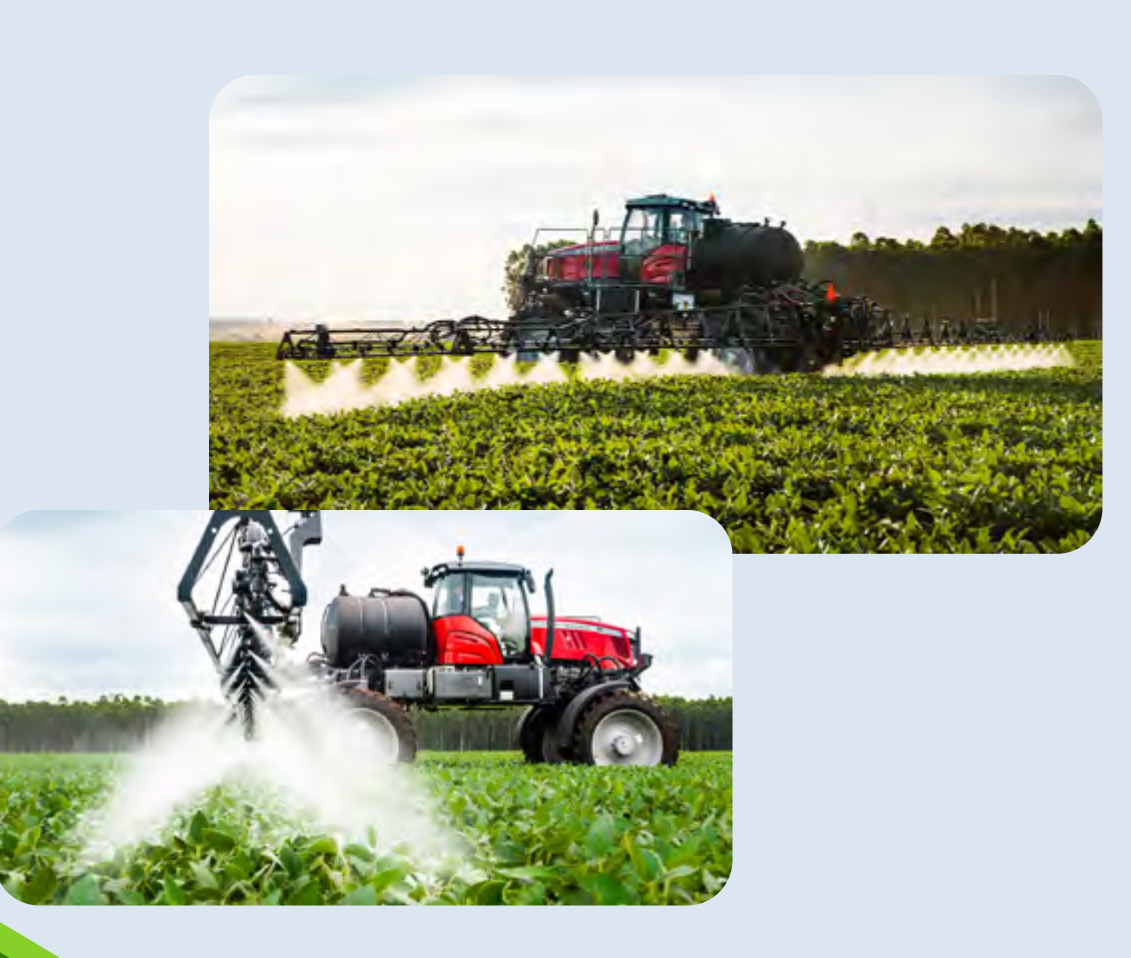

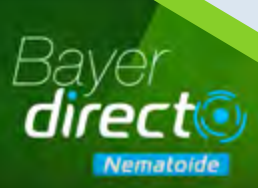